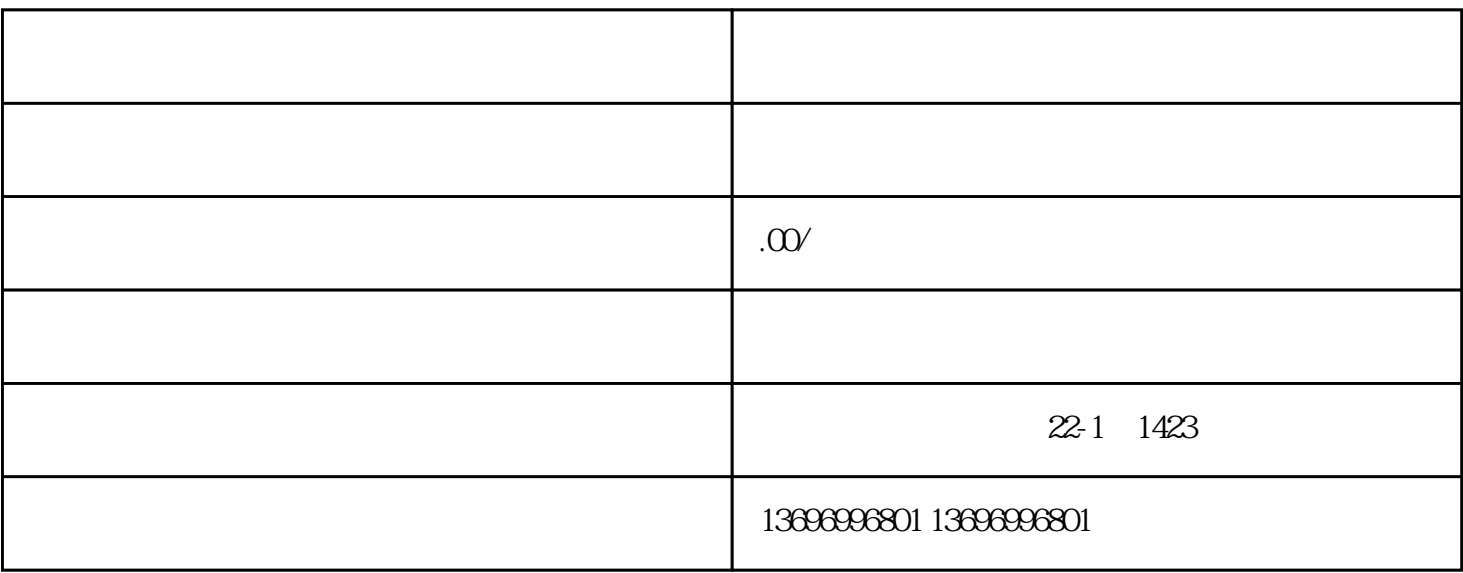

 $\mathcal C$ 

 $\ddotsc$ 

 $\overline{\phantom{a}}$ 

 $PL$ 

 $\begin{tabular}{ll} \bf{E} \bf{E} \bf{P} \bf{R} \bf{O} \bf{M} \hspace{5.8cm} & \bf{I} \bf{P} \bf{M} \end{tabular}$ 

 $\overline{\phantom{a}}$ 

 $\tilde{G}$ 

⑤ Run运行指令正常;

 $\ddot{\phantom{a}}$ 

 $\ddot{\hspace{1.1cm}}$ 

 $\ddot{\hspace{1.1cm}}$